#### Titolo unità didattica: Strutture dati: array [07]

# Titolo modulo : Function in C per problemi di base con array **Titolo unità didattica:** Strutture dati: array [07]<br> **Titolo modulo :** Function in C per problemi di base con array<br>
- parte 2 [9-C]<br>
Sviluppo di function in C per problemi di base per array 1D ed esempi

Sviluppo di function in C per problemi di base per array 1D ed esempi di utilizzo

Argomenti trattati:

- $\checkmark$  function in C per la ricerca sequenziale
- $\checkmark$  porzioni di array in C
- utilizzo di function C su porzioni di array

Prerequisiti richiesti: AP-05-03-C, AP-07-03-T, AP-07-08-C

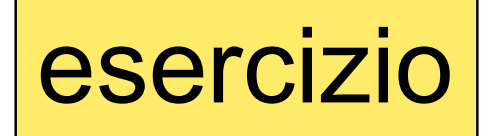

esercizio realizzare una function C che determina l'appartenenza di un dato a un insieme (array 1D)

algoritmo di ricerca sequenziale

## logical appartiene\_a(float x, float a[], int n)

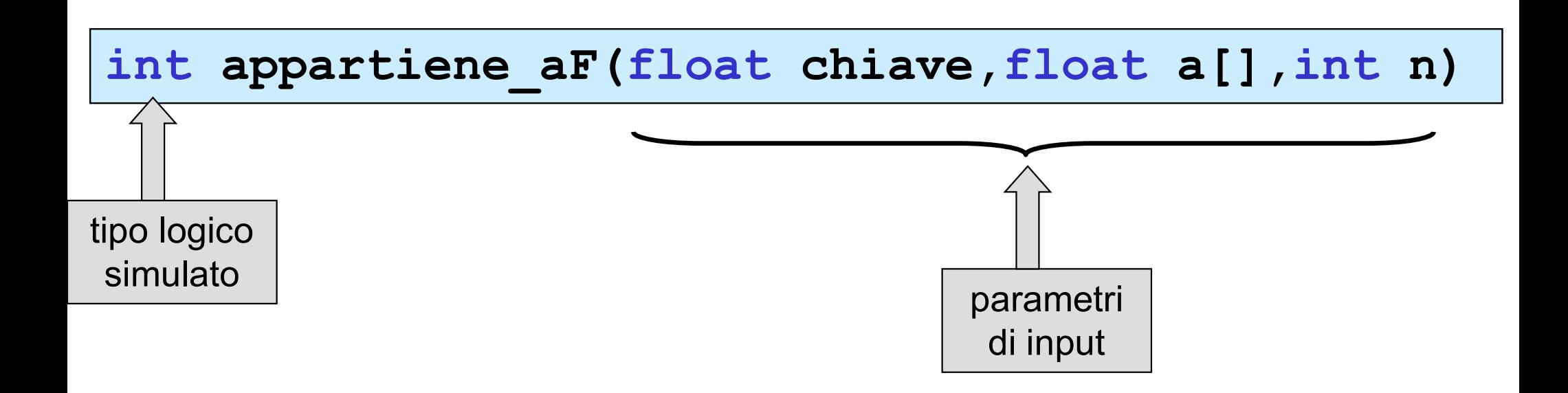

```
\prime* function che determina l'
           numero(chiave) a un arr
       --algoritmo di ricerca se
*/
 int appartiene aF(float chi
  \{ , and the set of \{int i;
    i = 0;while(chiave != a[i] && i < n-1)
           i = i+1;if (chiave == a[i])return 1;
      else
           return 0;
  }
                                                                  logical appartiene(char chiave, char a[], int n) {
                                                                  int i;
                                                                   logical esito_confronto;
                                                                  i = 0 :
                                                                   esito_confronto = false ;
                                                                   do {
                                                                       i = i+1 :
                                                                        | appartiene(char chiave,char a[],int n) {<br>| esito_confronto;<br>;<br>| _confronto = false ;<br>|i = i+1 ;<br>| if (chiave == a[i]) {<br>| esito_confronto = true ;<br>|}<br>| ( ! esito_confronto && i < n)
                                                                                 esito_confronto = true ;
                                                                           }
                                                                        }
                                                                    gical appartiene(char chiave,char a[], int n) {<br>nt i;<br>ogical esito_confronto;<br>= 0 ;<br>esito_confronto = false ;<br>do {<br>i = i+1 ;<br>if (chiave == a[i]) {<br>esito_confronto = true ;<br>}<br>while ( ! esito_confronto && i < n)<br>return esito
                                                                   return esito confronto ;
                                                                  }
```
#### versione 1

```
/* function che determina l'appartenenza di un 
    numero(chiave) a un array (a) di size n 
   --algoritmo di ricerca sequenziale--
*/
int appartiene aF(float chiave, float a[], int n)
 \{ , and the set of \{int i;
 i = 0;for(i=0; i< n; i+1)
     if (chiave == a[i])return 1;
 return 0;
 }
```
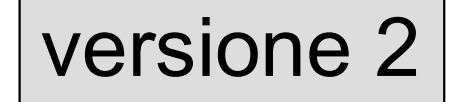

esercizio  $\vert$  realizzare un main che chiama la function C di ricerca sequenziale appartiene\_aF

```
#include <stdio.h>
int appartiene aF(float ,float [],int );
void legge da tastiera aF(float [], int );
void visualizza aF (float [], int );
void main ()
\{ and \{ \} and \{ \} and \{ \}float a[100],chiave;
 int esito ricera,n elem;
printf("inserire il numero di elementi (<=100):");
 scanf("%d", &n elem);
 legge da tastiera aF(a,n elem);
printf("inserire la chiave di ricerca:");
 scanf("%f", &chiave);
 esito ricerca = appartiene aF(chiave,a,n elem);
 if (esito_ricerca) < and il predicato è il valore di esito_ricerca
    printf ("%f appartiene all'array \n", chiave);
else
    printf ("%f non appartiene all'array \n", chiave);
printf ("l'array e'\n");
visualizza aF(a,n elem);
}
```
esercizio realizzare un main che chiama la function C di<br>esercizio ricerca seguenziale annartiene ar ricerca sequenziale appartiene aF

```
#include <stdio.h>
int appartiene aF(float ,float [],int );
void legge da tastiera aF(float [], int );
void visualizza aF (float [], int );
void main ()
\{ and \{ \} and \{ \} and \{ \}float a[100],chiave;
 int n_elem;
 printf("inserire il numero di elementi (<=100):");
 scanf("%d", &n elem);
 legge da tastiera aF(a,n elem);
printf("inserire la chiave di ricerca:");
 scanf ("%f", &chiave) ;
 if (appartiene aF(chiave,a,n elem))<sup>*</sup>
    printf ("%f appartiene all'array \n",chiave);
 else
    printf ("%f non appartiene all'array \n", chiave);
 printf ("l'array e' \n\langle n'' \rangle;
 visualizza aF(a,n elem);
}
                                                      il predicato è il valore 
                                                      restituito dalla function
```
### porzione di un array

modalità per specificare una porzione (ovvero un insieme di elementi contigui) di un array 1D, come argomento di chiamata a function)

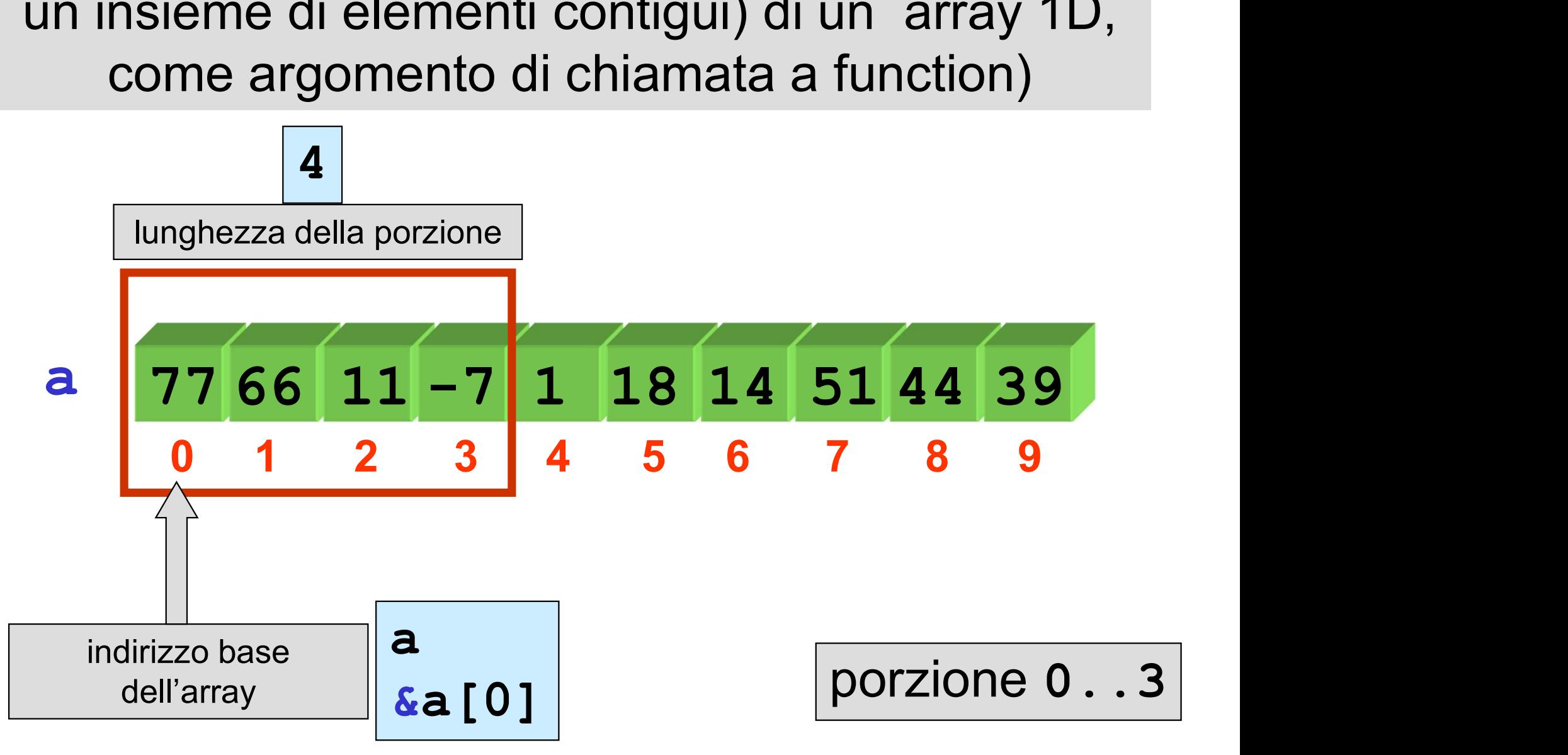

 $\left| \frac{\text{e}^{\frac{1}{2}}}{\text{e}^{\frac{1}{2}}\sqrt{2}}\right|$  realizzare un main che chiama la function C int somma\_arrayI(int [ ], int) per calcola la somma dei primi<sup>(4</sup> elementi di un array (porzione 0..3)

#include <stdio.h> int somma arrayI(int  $[ ]$ , int $/$ ; void visualizza aI (int  $[]$ ,  $/int$ ); void main ()  $\{$  , and the set of  $\{$ int a[] =  $\{76, 66, 11, -7/1, 18, 14, 51, 44, 39\}$ ; int s; s = somma arrayI(a,4); /\* somma dei primi quattro elementi di a \*/ printf ("somma primi 4 elementi: %d\n",s); printf ("l'array e'\n"); visualizza\_aI(a,10); }

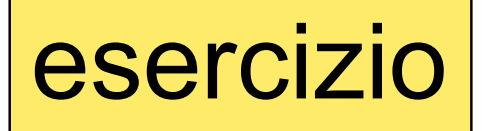

esercizio  $\vert$  realizzare un main che chiama la function C int massimo\_arrayI(int [ ], int) per determinare il massimo dei primi(k elementi di un array (porzione 0..k-1)

```
#include <stdio.h>
int massimo arrayI(int [ ], int);
void legge da tastiera aI(int [], int );
void visualizza aI (int [], int );
void main ()
\{ and \{ \} and \{ \} and \{ \}int a[100],massimo,k,n_elem;
 printf("inserire il numero di elementi (<=100):");
 scanf("%d", &n elem);
 legge da tastiera aI(a,n elem);
 printf("inserire k (<= %d):",n/elem);
 scanf("%d",&k);
 massimo = massimo arrayI(a, k); /* massimo dei primi k elem. */
 printf ("il massimo tra i primi %d elementi: %d\n",k,massimo);
printf ("l'array e' \n\langle n'' \rangle;
 visualizza aI(a,n elem);
}
```
### porzione di un array

modalità per specificare una porzione (ovvero un insieme di elementi contigui) di un array 1D, come argomento di chiamata a function)

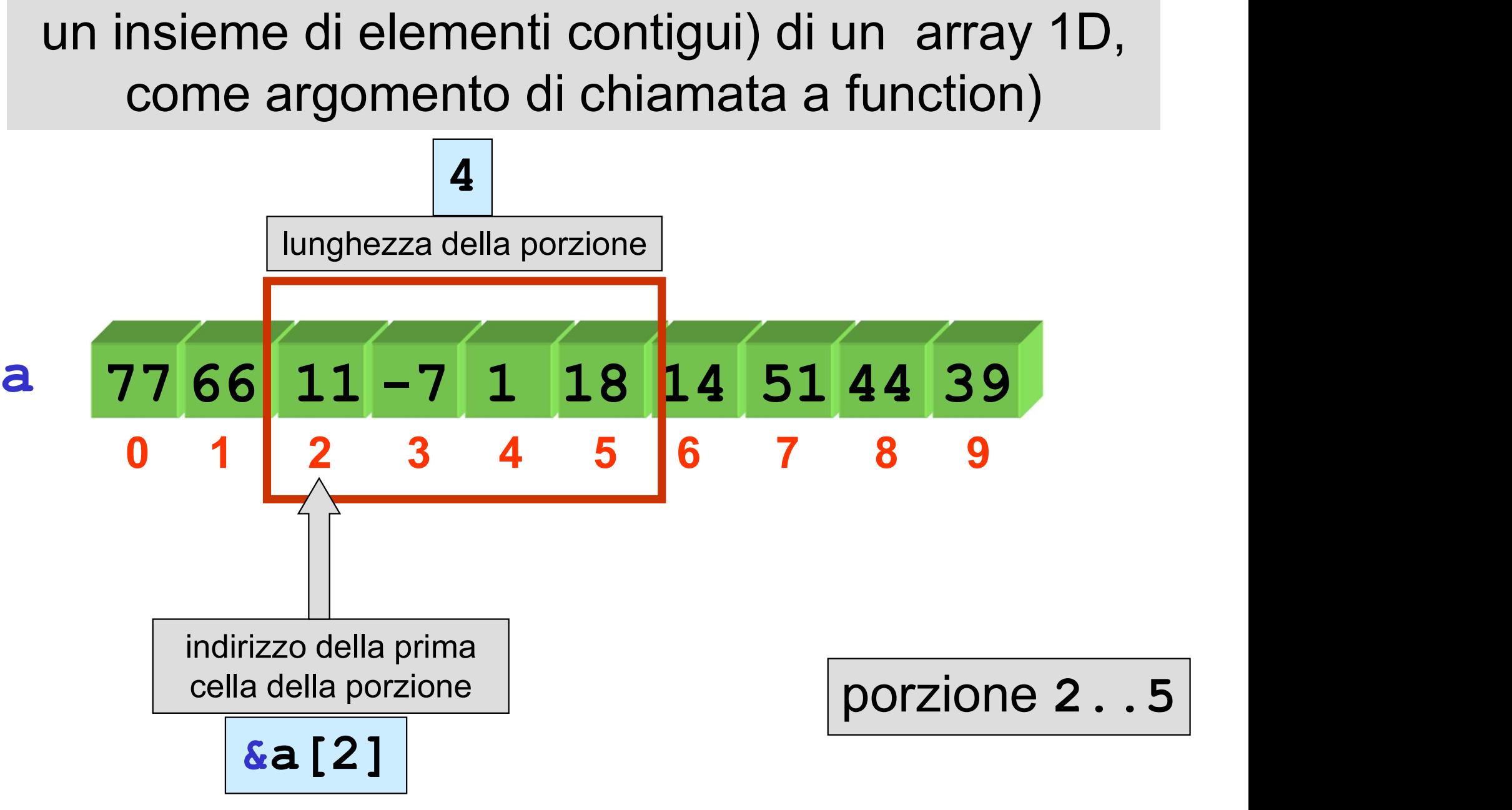

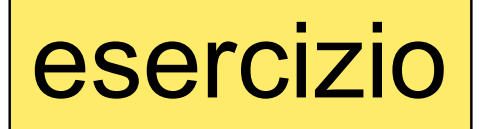

esercizio realizzare un main che chiama la function C int somma\_arrayI(int [ ], int) per calcola la somma degli elementi della porzione 2..5 di un array

#include <stdio.h> int somma arrayI(int [ ], int); void visualizza aI (int [], int ); void main ()  $\{$  , and  $\{$  , and  $\{$  , and  $\{$  , and  $\{$  , and  $\{$  , and  $\{$  , and  $\{$  , and  $\{$  , and  $\{$  , and  $\{$  , and  $\{$  , and  $\{$  , and  $\{$  , and  $\{$  , and  $\{$  , and  $\{$  , and  $\{$  , and  $\{$  , and  $\{$  , and int a[] =  $\{76, 66, 11, -7, 1, 18, 14, 51, 44, 39\}$ ; int s; s = somma arrayI $(\alpha a[2], 4)$ ; /\* somma della porzione di lunghezza 4 che inizia da a[2] \*/ printf ("somma elementi porzione: %d\n",s); printf ("l'array e'\n"); visualizza\_aI(a,10); }

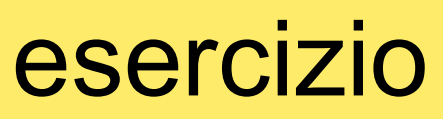

esercizio | realizzare un main che chiama la function C<br>
esercizio | int massimo\_arrayI(int [ ], int) per determinare il massimo degli elementi della porzione i ini..i fin di un array

```
#include <stdio.h>
int massimo arrayI(int [ ]) int);
void legge da tastiera aI(iht [], int );
void visualizza aI (int [], int );
void main ()
\{ and \{ and \{ and \{ \}int a[100], massimo, i ini, i fin, n elem;
 printf("inserire il numero di elementi (<=100):");
 scanf("%d", &n elem);
 legge da tastiera aI(a,n elem);
 printf("inserire indice iniziale porzione(<= %d):",n elem);
 scanf("%d", &i_ini);
 printf("inserire indice finale porzione(> d e \leq d):",
                                               i ini,n elem);
 scanf("%d", &i fin);
 massimo = massimo arrayI(6a[i\_ini],i\_fin-i\_ini+1]; /* massimo
              degli elementi della porzione i ini .. i fin */
 printf ("massimo della porzione %d .. %d: %d\n",i ini,i fin, massimo);
 printf ("l'array e' \langle n'' \rangle;
 visualizza aI(a,n elem);
}
```
#### esercizio | realizzare una function C che determina il massimo elemento di un array e il suo indice

void max\_val\_ind(in: float a[],int n; out: max\_array,i\_max) { int i, i\_max ; float max\_array; max\_array = a[0] ; i\_max = 0 ; for (i=1; i < n; i++) { if (a[i] > max\_array) { max\_array = a[i] ; i\_max = i ; } } } ATTENZIONE: da modificare in C

parametri di input

void max\_val\_ind(float a[],int n, float \*max,int \*i\_max)

parametri di output

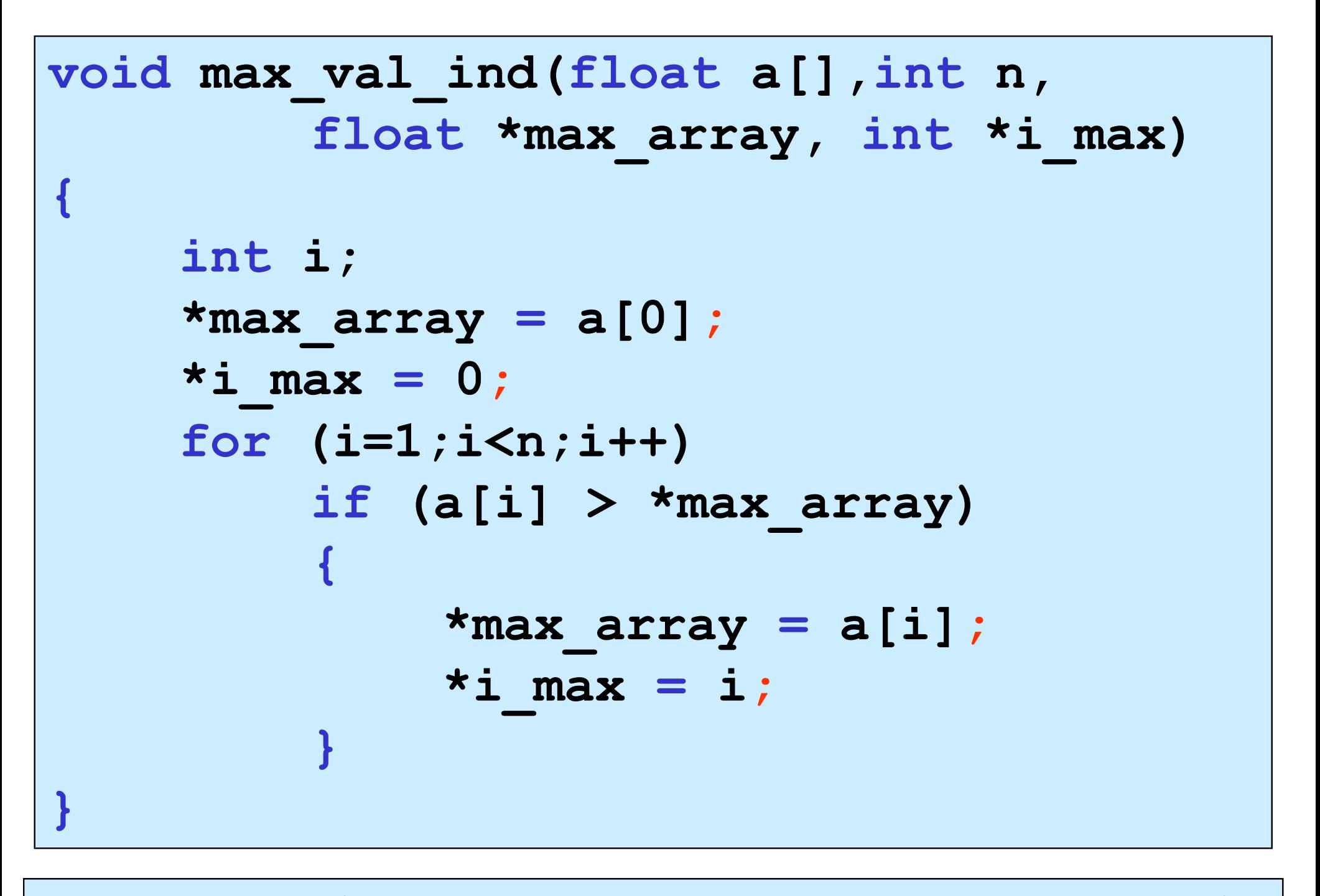

max val ind(mio a, mio n, &mio max a, &mio i max)

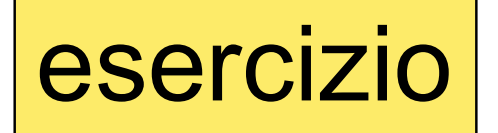

esercizio | realizzare un main che chiama la function C<br>
esercizio | max\_val\_ind per determinare il massimo degli elementi della porzione i ini..i fin di un array e il suo indice

```
#include <stdio.h>
void max_val_ind(float a[],int n,float *max array,int *i max);
void visualizza aF(float [], int );
void main ()
\{ and \{ \} and \{ \} and \{ \}float a[]={76.F,66.F,11.F,-7.F,1f,18.F,14.F,51.f,44.f,39.F};
 float massimo;
 int i ini, i fin, indice max;
 printf("inserire indice iniziale porzione(\leq 10):");
 scanf("%d", &i_ini);
 printf("inserire indice finale porzione(>%d e <=10):",i ini);
 scanf("%d", &i fin);
 max val ind (&a[i_ini],i fin-i_ini+1, &massimo, &indice max);
 printf ("massimo della porzione %d .. %d: %f\n indice :%d",
         i ini,i fin,massimo,indice max);
 printf ("l'array e'\langle n'' \rangle;
 visualizza aF(a,10);
}
```
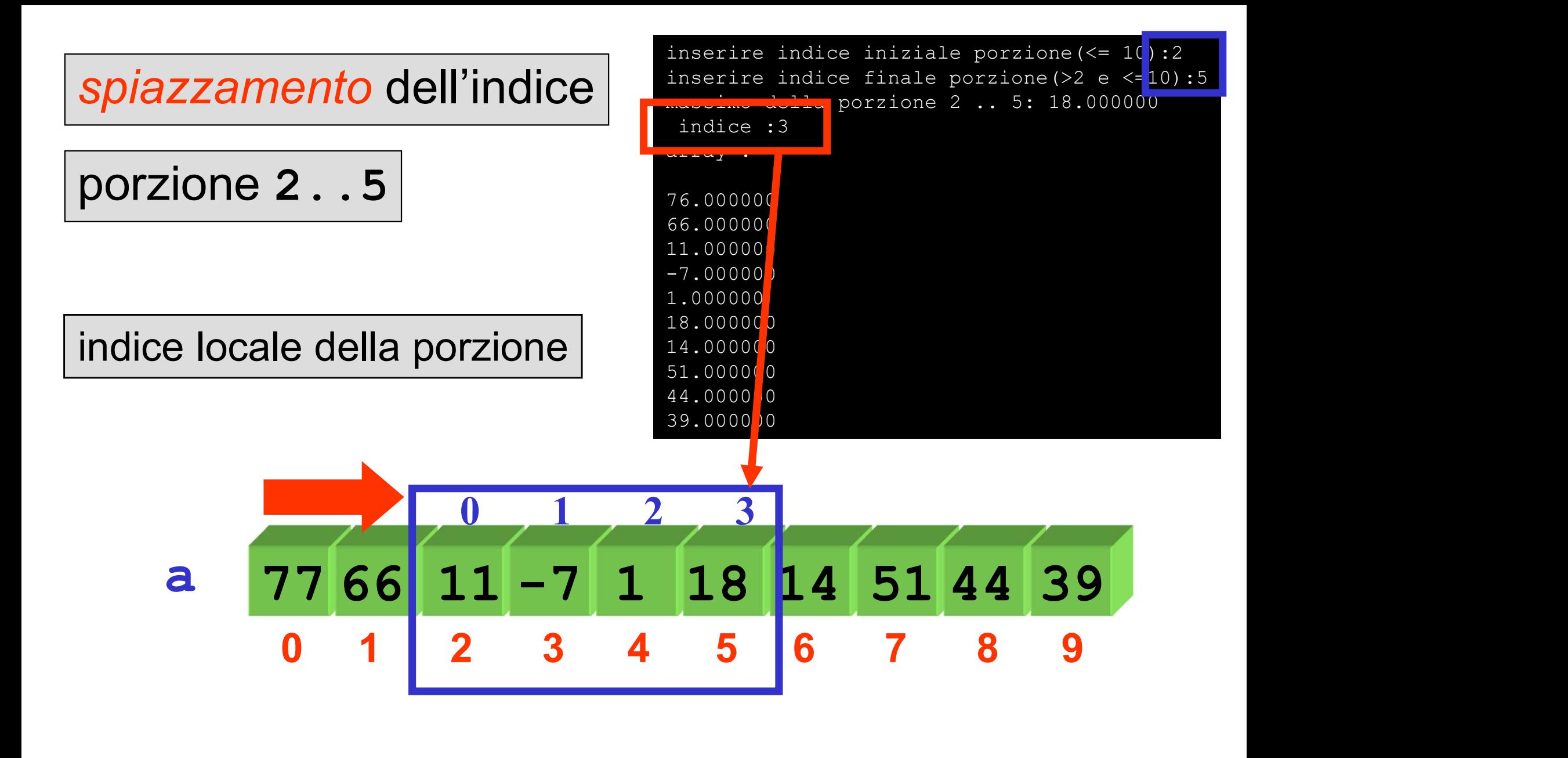

il vero valore dell'indice è

i\_ini + indice\_max

indice assoluto